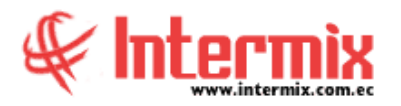

#### **T a l e n t o H u m a n o B i e n e s t a r S o c i a l**

# *Ingreso al Módulo*

El módulo de Bienestar social, permite gestionar un conjunto de beneficios orientados a la satisfacción y necesidades del empleado y su grupo familiar.

Dentro de este módulo el usuario puede registrar y administrar seguros adicionales con sus respectivos reclamos, visitas domiciliarias, hacer seguimiento de accidentes laborables, realizar estudios socioeconómicos y asignar beneficios adicionales de tipo emocional y de orden social, que la empresa brinda a cada colaborador.

### *Seguros adicionales*

Esta opción permite registrar la lista de los seguros adicionales que tienen los empleados de la empresa.

#### *Seguros por empleado*

Esta opción permite la asignación de los seguros adicionales que tiene cada uno de los empleados de la empresa.

# *Reclamos al seguro*

Esta opción permite realizar el seguimiento de los reclamos por reembolsos que se realiza al seguro adicional, en los diferentes planes contratados.

## *Visita domiciliaria*

Esta opción permite recolectar, registrar o verificar la situación Socio–económica, del empleado.

## *Accidentes laborales*

Esta opción permite visualizar los datos de los accidentes laborales e ingresar el seguimiento de la evolución del empleado, mediante visitas. Los accidentes laborales son ingresados a través de la opción de eventos de asistencia.

## *Ficha Socio Económica*

Esta opción permite Registrar, Modificar y Visualizar los datos de la ficha Socio Económica, de cada uno de los empleados de la empresa.

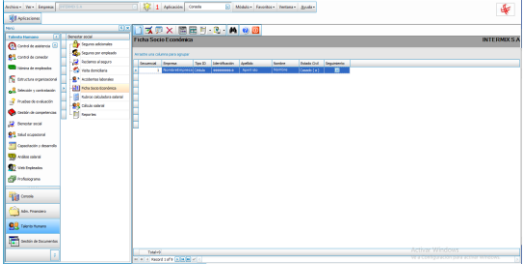

# *Rubros calculadora salarial*

Esta opción permite definir los rubros por categoría, para el uso de la calculadora salarial de la empresa.

# *Cálculo salarial*

Esta opción permite el ingreso y/o asignación de otros beneficios, que muchas veces no se encuentran expresados en el rol de pagos, y que la empresa le brinda al empleado; estos valores adicionales, representan el salario real del empleado.

### *Reportes*

Los reportes se encargan de presentar información sobre el módulo de bienestar social.

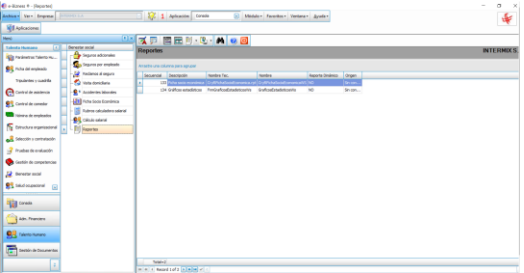

**NOTA:** El sistema e-Bizness, arma los asientos contables de cada proceso, según las integraciones contables que se realicen.